# **SYLLABUS**

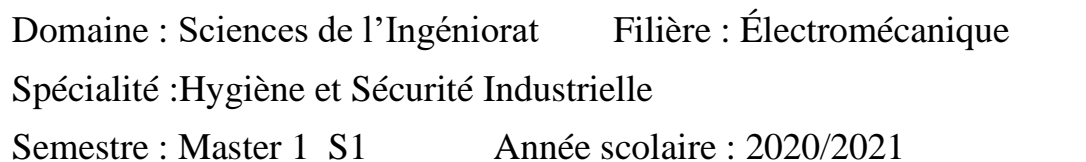

## **Identification de la matière d'enseignement**

Intitulé : Informatique

Unité d'enseignement: UET1

Nombre de Crédits: 3 Coefficient : 2

Volume horaire hebdomadaire total :

- Cours (nombre d'heures par semaine) : 01h (Toutes les vagues)
- Travaux dirigés (nombre d'heures par semaine) : 01h (Toutes les vagues)
- Travaux pratiques (nombre d'heures par semaine) : /

## **Responsable de la matière d'enseignement**

Nom, Prénom, Grade: Mr. BOURAS Hichem M.C.B Localisation du bureau (Bloc, Bureau) : Dpt d'Electromécanique 1<sup>er</sup> étage

Email : hichem.bouras@univ-annaba.dz

Tel (Optionnel) : //

Horaire du cours et lieu du cours : Lundi de 09h15-10h15 salle K7 Horaire du cours et lieu du cours : Mardi de 09h15-10h15 salle K7

### **Description de la matière d'enseignement**

Pré-requis: Les principes de base de la programmation informatique, les algorithmes et la programmation en langages structurés (Fortran, C)

Objectif général du la matière d'enseignement : Maîtrise de la programmation sous Matlab/

Objectifs d'apprentissage : (de 3 à 6 Lignes, n'inclure que les objectifs que vous évaluez) L'objectif de ce cours est d'initier les étudiants au logiciel MATLAB et à la programmation dans cet environnement. L'idée générale est d'exposer les bases de cet outil de travail scientifique et d'habiliter l'étudiant à résoudre des problèmes d'Ingénierie avec celui-ci.

### **Contenu de la matière d'enseignement**

**1**. Eude de l'environnement de MATLAB dans sa nouvelle version, Aide contextuelle, Etude des différentes fenêtres à onglets, Commandes sur l'espace de travail. **2**. Types de données MATLAB, Constantes et variables prédéfinies, Matrices et tableaux prédéfinis. **3**. Vecteurs et polynômes, Création, concaténation de vecteurs, Opérations sur les vecteurs, Opérations sur les polynômes, Interpolation. **4**. Chaînes de caractères. **5**. Nombres complexes. **6**. Les matrices, Création, indexation, concaténation, Opérations sur les matrices, Résolution de systèmes Linéaires et non linéaires **7**. Les tableaux multidimensionnels, Création de tableaux multidimensionnels, Indexation, concaténation. **8**.Les cellules et structures. **9**. Les fonctions de MATLAB, Etude de la structure du corps d'une fonction **10**. Fichiers de commandes et de fonctions (fichiers M), Fichiers scripts, Fichiers fonctions, Instructions de contrôle, Expressions relationnelles et logiques, Instructions et commandes structurées. **11**. Les entrées/sorties, Fonctions et commandes d'entrées/sorties, Lecture et écriture de fichiers. **12**. Graphiques, Graphiques 2D, Coordonnés cartésiennes et polaires, Gestion des propriétés par les pointeurs, Utilisation de l'interface graphique, Interpolation de courbes 2D, Graphiques 3D, Courbes, surfaces et contours, Volumes et surfaces

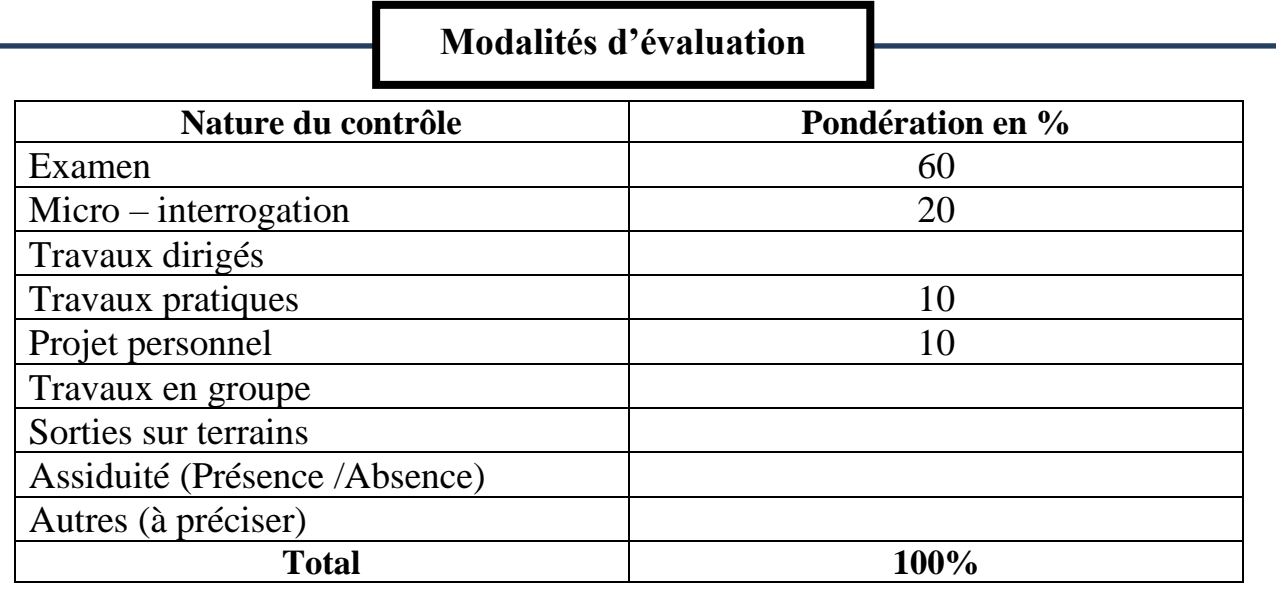

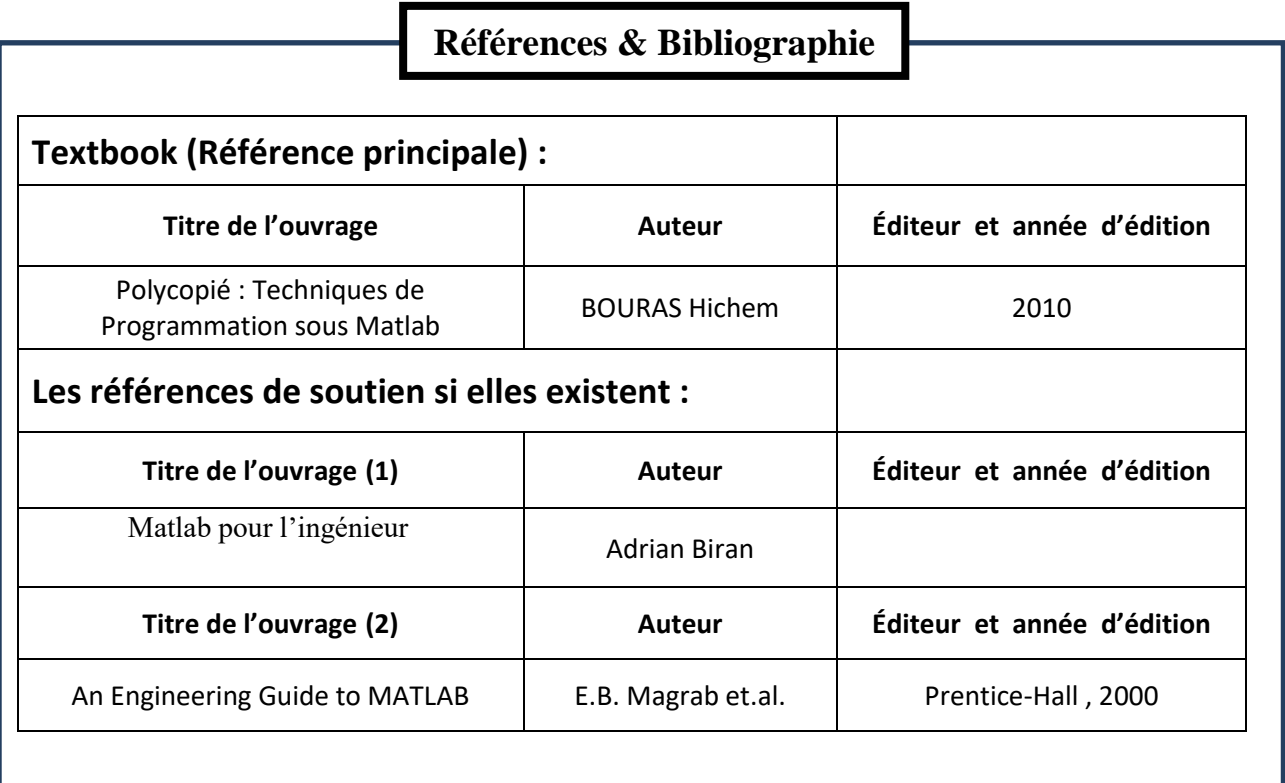

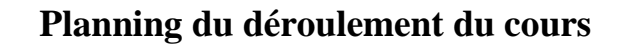

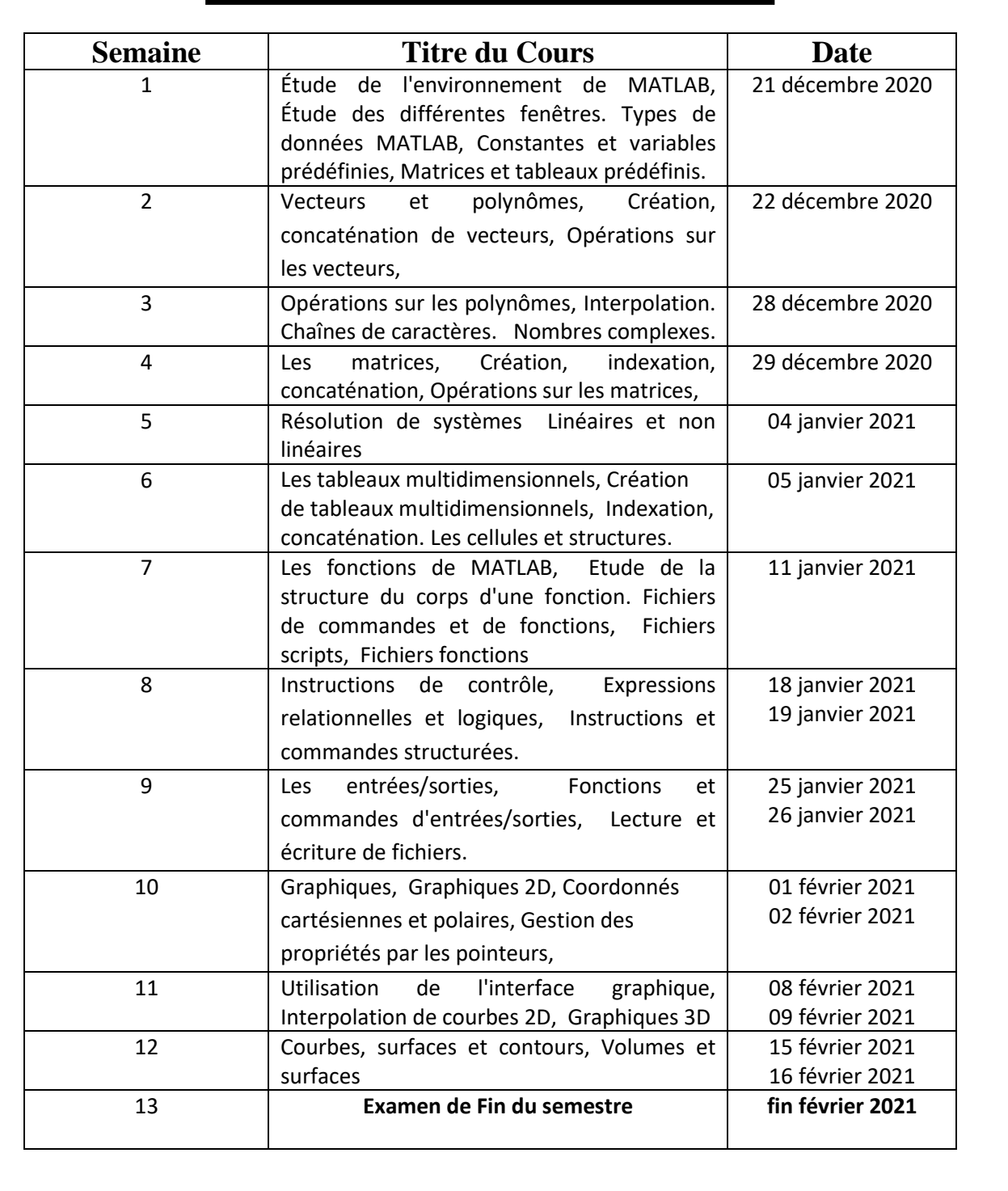